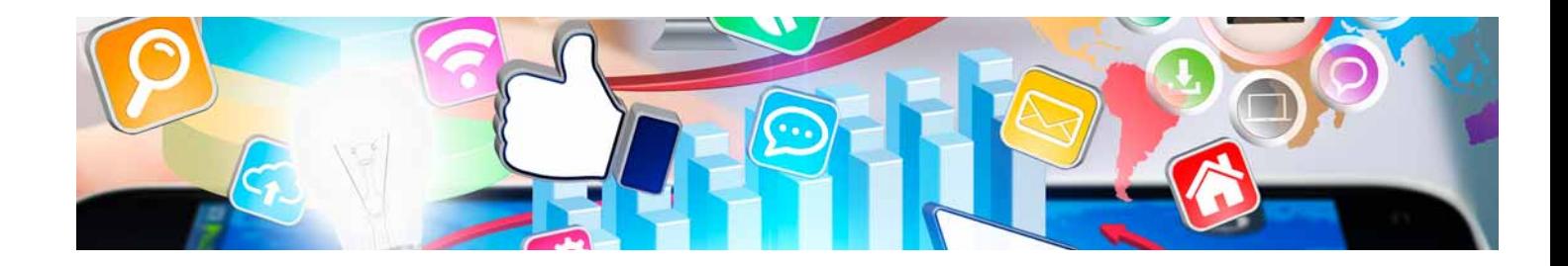

# Masters Profesionales

Master Full Stack Developer

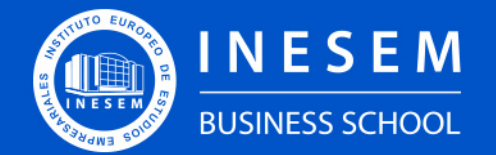

**INESEM BUSINESS SCHOOL** 

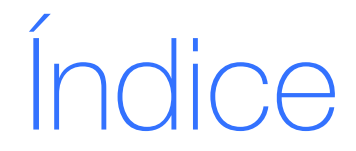

Master Full Stack Developer

## [1. Sobre INESEM](#page-2-0)

## [2. Master Full Stack Developer](#page-3-0)

[Descripción](#page-3-0) / [Para que te prepara](#page-3-0) / [Salidas Laborales](#page-3-0) / [Resumen](#page-4-0) / [A quién va dirigido](#page-4-1) /

#### **[Objetivos](#page-4-2)**

- [3. Programa académico](#page-6-0)
- [4. Metodología de Enseñanza](#page-19-0)
- [5. ¿Por qué elegir INESEM?](#page-5-0)
- [6. Orientación](#page-20-0)
- [7. Financiación y Becas](#page-21-0)

BUSINESS **SCHOOL** 

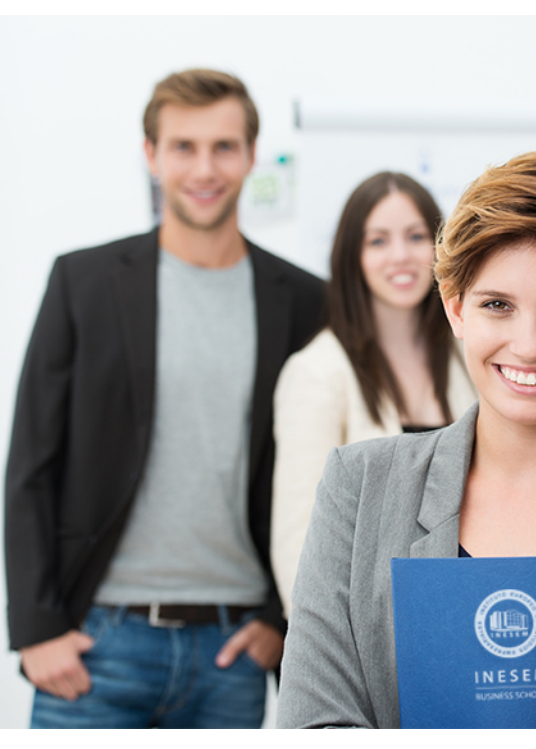

## <span id="page-2-0"></span>SOBRE INESEM

INESEM Business School como Escuela de Negocios Online tiene por objetivo desde su nacimiento trabajar para fomentar y contribuir al desarrollo profesional y personal de sus alumnos. Promovemos *una enseñanza multidisciplinar e integrada*, mediante la aplicación de *metodologías innovadoras de aprendizaje* que faciliten la interiorización de conocimientos para una aplicación práctica orientada al cumplimiento de los objetivos de nuestros itinerarios formativos.

En definitiva, en INESEM queremos ser el lugar donde te gustaría desarrollar y mejorar tu carrera profesional. *Porque sabemos que la clave del éxito en el mercado es la "Formación Práctica" que permita superar los retos que deben de afrontar los profesionales del futuro.*

<span id="page-3-0"></span>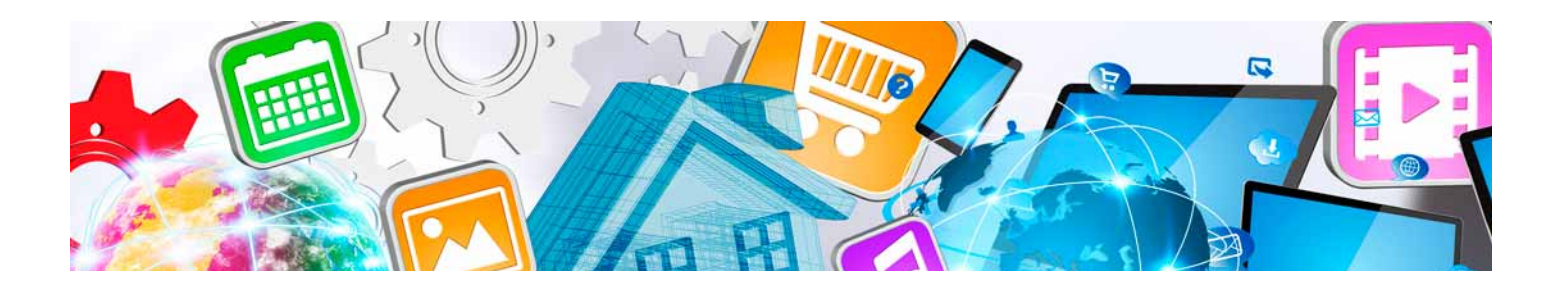

## Master Full Stack Developer

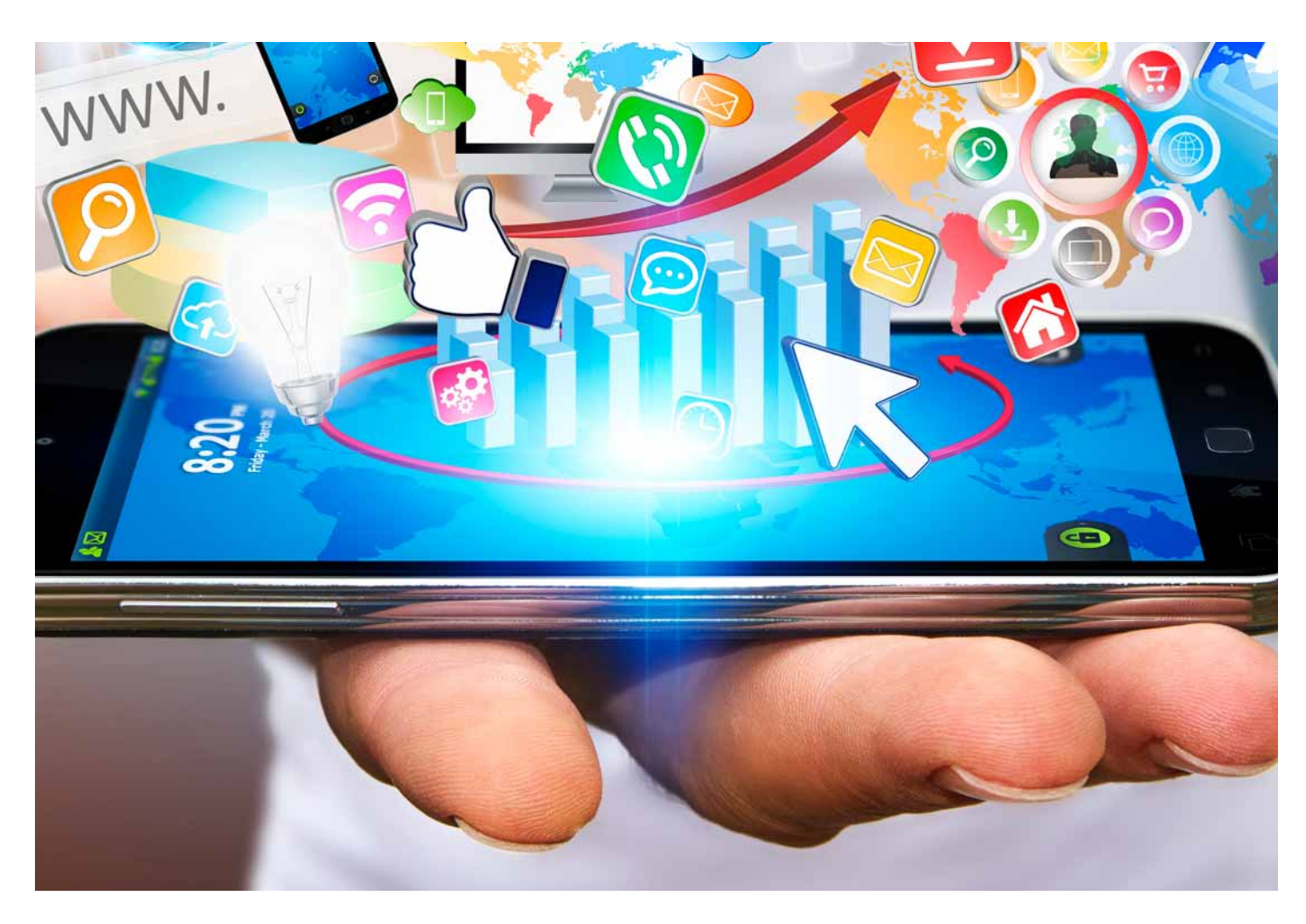

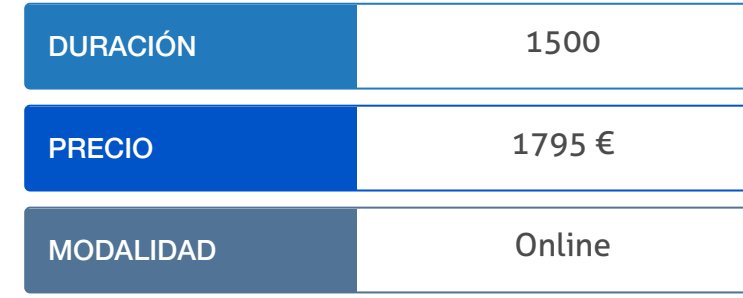

Programa de Becas / Financiación 100% Sin Intereses

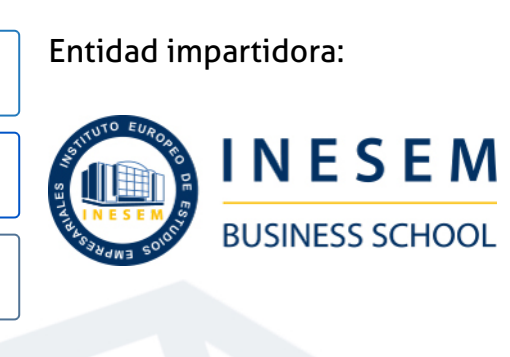

## Titulación Masters Profesionales

Titulación Expedida y Avalada por el Instituto Europeo de Estudios Empresariales "Enseñanza no oficial y no conducente a la obtención de un título con carácter oficial o certificado de profesionalidad."

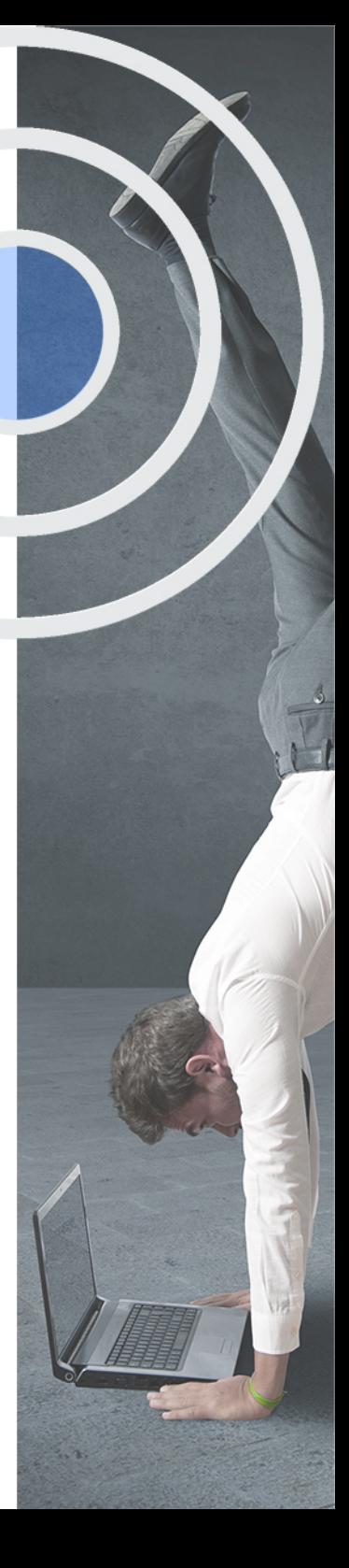

## <span id="page-4-2"></span><span id="page-4-0"></span>Resumen

La creación de una página web que esté actualizada, sea instintiva y responsiva es primordial para cualquier empresa o persona que quiera darse a conocer en su sector y mejore su nivel de ventas o productividad. Teniendo claro este punto, cada vez es más común encontrar a personas que sepan programar en un lenguaje específico o sepan administrar algún gestor de contenidos pero es difícil encontrar alguien que conozca todos los aspectos que conlleva el desarrollo de una página web. Aquí es donde entra en juego el Full Stack Developer, es decir, aquella persona conocedora de todos los aspectos (backend, frontend, gestión de versiones,…) del desarrollo de un sitio web. Siendo Full Stack Developer serás capaz de detectar y corregir fallos que puedan existir así como de mejorar la funcionalidad de cada aspecto del sitio web. En INESEM podrás trabajar en un Entorno Personal de Aprendizaje donde el alumno es el protagonista, avalado por un amplio grupo de tutores…

## A quién va dirigido

<span id="page-4-1"></span>Este Master Full Stack Developer Online está dirigido a todas aquellas personas que cuenten con conocimientos previos en Informática, Internet y Programación Web, así como a profesionales del sector que desee especializarse tanto en Backend como en Frotend en el desarrollo de un sitio web.

## **Objetivos**

Con el Masters Profesionales **Master Full Stack Developer** usted alcanzará los siguientes objetivos:

- Ser capaz de gestionar versiones de proyectos mediante GIT.
- Aprender a realizar el maquetado de una página web con HTML y CSS.
- Ser capaz de aportar dinamismo a los sitios web con el uso de Javascript y JQuery.
- Saber gestionar los aspectos internos (Backend) de un sitio web mediante PHP.
- Aprender a gestionar las bases de datos, tanto MySQL como MongoDB.
- Aprender algunos de los frameworks y entornos más utilizados en la programación actual (Symfony, AngularJS, Node.js y React.js).

Nuestro modelo de aprendizaje se adapta a las necesidades del alumno, quién decide cómo realizar el proceso de aprendizaje a través de itinerarios formativos que permiten trabajar de forma autónoma y flexible.

Ofrecemos un servicio de orientación profesional y programas de entrenamiento de competencias con el que ayudamos a nuestros alumnos a crear y optimizar su

> Ofrecemos el contenido más actual y novedoso, respondiendo a la realidad empresarial y al entorno cambiante con una alta rigurosidad académica combinada con formación práctica.

que impulsa la carrera de nuestros alumnos a través de nuestro Servicio de Orientación de Carrera Profesional permitiendo la mejora de competencias profesionales mediante

> Ofrecemos a nuestros alumnos facilidades para la realización del pago de matrículas 100% sin intereses así como un sistema de Becas para facilitar el acceso a nuestra formación.

> > J)

<span id="page-5-0"></span>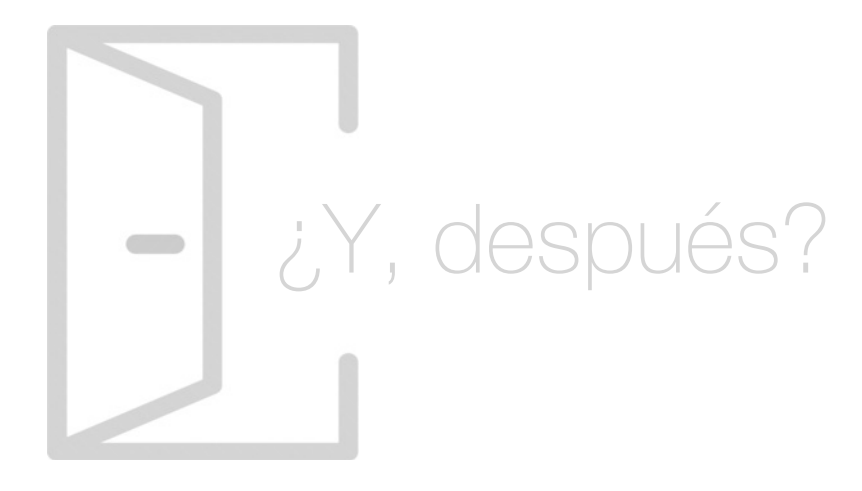

## Para qué te prepara

Con el Master Full Stack Developer Online estarás preparad@ para realizar las funciones propias del Full Stack Developer. Aprenderás los principales comandos GIT y a utilizar los lenguajes HTML y CSS, además de conocer los preprocesadores SASS y LESS. Serás capaz de implantar un responsive design y utilizar JavaScript. Podrás programar con JQUERY y manejar BBDD con MYSQL y MONGOBD. Aprenderás a crear proyectos con Angular y a programar con NODE.JS y REACT.JS

## Salidas Laborales

Tras la correcta finalización del Master Full Stark Developer Online, los alumnos y alumnas estarán capacitad@s con los conocimientos y competencias necesarias para desarrollar su carrera profesional como Full Stack Developer, Frotend Developer, Backend Developer, Desarrollador Web, Programador Informático, Administrador de Servidores Web, Consultor Informático, etc.

## ¿Por qué elegir INESEM?

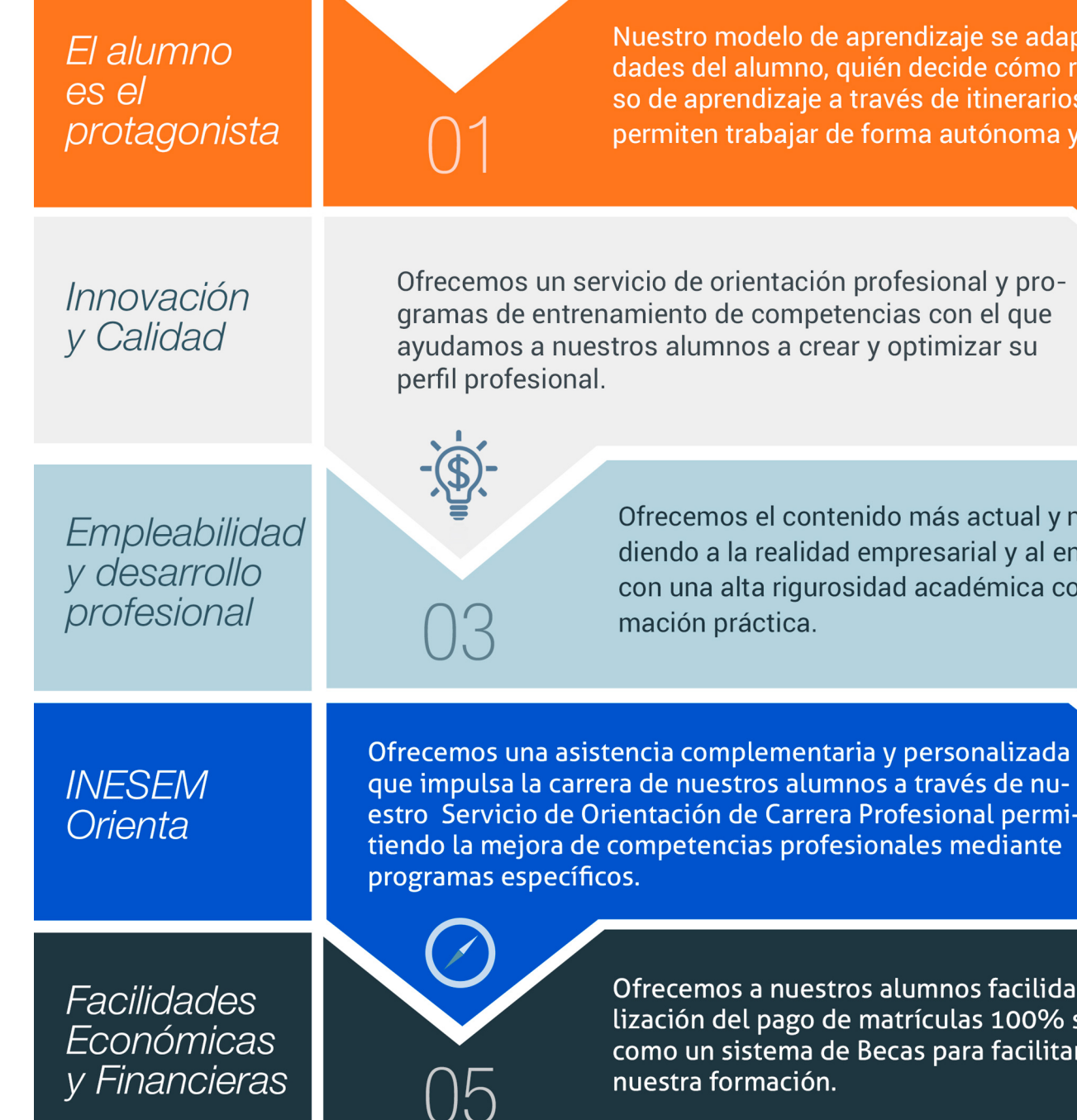

## <span id="page-6-0"></span>PROGRAMA ACADÉMICO

Master Full Stack Developer

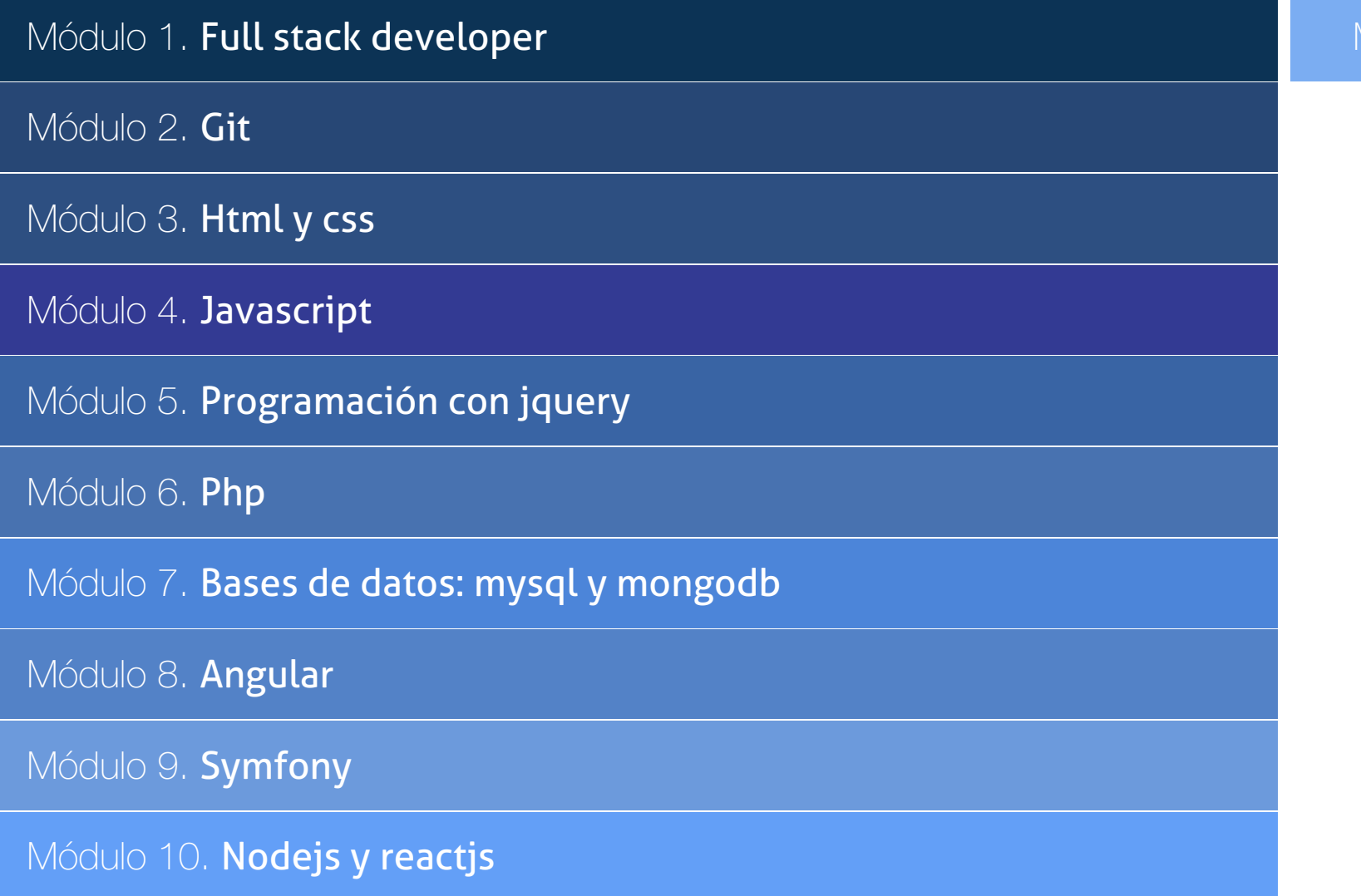

Módulo 11. Proyecto fin de máster

## PROGRAMA ACADÉMICO

Master Full Stack Developer

## Módulo 1. **Full stack developer**

## Unidad didáctica 1.

¿qué significa full stack developer?

1. Conceptualización de Full Stack Developer

#### Unidad didáctica 2. Requisitos para ser full stack developer

1. Características del desarrollador full stack

2. Ventajas y desventajas de full stack

Unidad didáctica 3. Campos de aplicación full stack developer

1. Capas de full stack

## Módulo 2. **Git**

#### Unidad didáctica 1. Introducción a git

- 1. ¿Qué es el control de versiones?
- 2. ¿Qué es GIT?
- 3. ¿Por qué GIT?
- 4. Instalación de GIT
- 5. GitHub y su relación con GIT

#### Unidad didáctica 2.

#### Manejo de repositorios en git

- 1. Flujo de trabajo en GIT (Workflow)
- 2. Principales comandos Git Bash
- 3. Crear un repositorio
- 4. Cambios de archivos
- 5. Deshacer cambios
- 6. Sincronizar repositorios
- 7. Reescribir historial

#### Unidad didáctica 3.

#### Ramas en git

- 1. Usar ramas en GIT
- 2. Cambiar ramas (Git checkout)
- 3. Ramas remotas (Remote Branches)
- 4. Flujo de trabajo (Workflow)
- 5. Integración de ramas
- 6. Borrado de ramas
- 7. Etiquetas (Tags)
- 8. Solicitudes de extracción (Pull requests)

#### Unidad didáctica 4. Comandos git

1. Comandos GIT en Git Bash

- 2. Comandos GIT para configurar y crear repositorios
- 3. Comandos GIT para preparar y confirmar cambios

4. Comandos GIT para trabajar con repositorios remotos (como GitHub)

5. Comandos GIT para deshacer cambios y etiquetas

#### Unidad didáctica 5.

#### Buenas prácticas en git

1. Trabajar con GIT

- 2. Confirma con regularidad (commit)
- 3. Escriba mensajes de confirmación útiles
- 4. Utilice ramas (Branch)
- 5. Actualice su repositorio antes de enviar cambios (Pull y Push)
- 6. Divide el trabajo en repositorios

## Módulo 3. **Html y css**

#### Unidad didáctica 1. Herramientas necesarias

1. Introducción

2. Entornos de Desarrollo

3. Navegadores

#### Unidad didáctica 2.

#### Introducción a html

1. Introducción HTML

- 2. ¿Cómo creamos documento HTML?
- 3. Características básicas

## Unidad didáctica 3.

#### Html: estructura de un documento

- 1. Introducción
- 2. Versión HTML
- 3. HTML
- 4. Head
- 5. Body

### Unidad didáctica 4.

#### Html: elementos

- 1. Textos en HTML
- 2. Enlaces
- 3. Listas en HTML
- 4. Imágenes y objetos
- 5. Tablas
- 6. Formularios
- 7. Marcos
- 8. Estructuras y layout
- 9. Otras etiquetas

#### Unidad didáctica 5. Html: contenido audiovisual

#### 1. Audio

- 2. Video
- 3. Animaciones

#### Unidad didáctica 6.

#### Html: metainformación, accesibilidad y validación

- 1. ¿Qué es la Metainformación?
- 2. Accesibilidad
- 3. Validación

#### Unidad didáctica 7.

#### Introducción a css

- 1. Introducción CSS
- 2. Soporte de CSS en navegadores
- 3. Especificación oficial
- 4. Funcionamiento básico de CSS
- 5. ¿Cómo incluir CSS en la Web?
- 6. Estilo básico
- 7. Medios CSS
- 8. Comentarios
- 9. Sintaxis de la definición

#### Unidad didáctica 8. Css: selectores, unidades de medida y colores

1. Selectores CSS 2. Unidades de medida 3. Colores

## Unidad didáctica 9.

#### Css: pseudoclases y pseudoelementos css

1. Pseudoclases

2. Pseudo-elementos

3. Otras pseudoclases y pseudoelementos

#### Unidad didáctica 10.

#### Css: modelos de caja, posicionamiento y visualización

- 1. Modelo de cajas
- 2. Propiedades de las cajas
- 3. Margen, relleno, bordes y modelo de cajas
- 4. Posicionamiento y visualización
- 5. Posicionamiento
- 6. Visualización

#### Unidad didáctica 11. Css: flexbox

1. En qué cosiste

2. Visualización: Display

- 3. Contenedores flexibles: flex e inline-flex
- 4. Orientación: flex-box, flex-direction y flex-wrap
- 5. La propiedad order
- 6. Alineación de los elementos flexibles
- 7. Soporte de los navegadores

#### Unidad didáctica 12.

#### Css: animaciones css

#### 1. Introducción

- 2. Keyframes
- 3. Subpropiedades de animación
- 4. Iteración
- 5. Curvas de animación
- 6. Propiedades animables

#### Unidad didáctica 13. Css: hojas de estilos

- 1. Crear y vincular hojas de estilos
- 2. Estructura
- 3. Propiedades CSS
- 4. Selectores
- 5. Posición y tamaño
- 6. Texto
- 7. Imágenes
- 8. Listas, tablas, formularios

### Unidad didáctica 14.

#### Pre-procesadores css: sass y less

- 1. Qué es un preprocesador CSS
- 2. Less
- 3. Sass

#### Unidad didáctica 15. Responsive design

- 1. Introducción
- 2. Definición de Diseño Web Responsive
- 3. ¿En qué consiste el diseño responsive?
- 4. Ventajas del diseño responsive
- 5. SEO y diseño responsive

## Módulo 4. **Javascript**

#### Unidad didáctica 1. Introducción a las páginas web

#### 1. Introducción

- 2. Programación del lado del cliente
- 3. Programación del lado del Servidor
- 4. ¿Qué utilizaremos?
- 5. ¿Qué necesita saber?
- 6. Nuestro primer ejemplo

#### Unidad didáctica 2.

#### Introducción a javascript

- 1. La etiqueta SCRIPT
- 2. Contenido Alternativo
- 3. Variables
- 4. Tipos de Datos
- 5. Operadores
- 6. Cuadros de diálogo

#### Unidad didáctica 3. Conceptos básicos de programación

- 1. Introducción
- 2. Estructuras de decisión
- 3. Estructuras lógicas
- 4. Estructuras de repetición
- 5. Definir funciones
- 6. Llamadas a funciones
- 7. Ámbito de las variables

#### Unidad didáctica 4. Objetos en javascript

1. Introducción 2. La jerarquía de objetos 3. Propiedades y Eventos 4. Métodos

#### Unidad didáctica 5. Los objetos location e history

- 1. ¿Qué es un URL? 2. El Objeto Location
- 3. Redirigir a otra página
- 4. El Objeto History

#### Unidad didáctica 6.

#### El objeto document

- 1. Introducción
- 2. La propiedad Title
- 3. Los colores de la página
- 4. El método write
- 5. El conjunto images

#### Unidad didáctica 7.

#### El objeto form

- 1. Formularios HTML
- 2. El conjunto forms
- 3. La propiedad elements
- 4. Validar la información
- 5. ¿Cuándo realizar la validación?
- 6. Tipos de Validación

#### Unidad didáctica 8. Los objetos frame, navigator y screen

- 1. El conjunto frames
- 2. El objeto navigator
- 3. El objeto screen

## Módulo 5. **Programación con jquery**

#### Unidad didáctica 1.

#### Iniciación a las páginas webs con jquery

#### Unidad didáctica 3. **Selectores**

- 1. Introducción
- 2. Presentación
- 3. ¿Cómo iniciar Jquery?
- 4. ¿Dónde podemos documentarnos?
- 5. Herramientas necesarias

#### Unidad didáctica 2.

#### Conceptos básicos de jquery

- 1. Introducción
- 2. Obteniendo JQuery
- 3. El núcleo de jQuery
- 4. Cargar Jquery desde Google
- 5. Novedades

#### 1. Introducción

- 2. Selectores básicos en jQuery 3. Selectores de jerarquía 4. Filtros en Jquery
- Unidad didáctica 4.

#### Eventos

1. Introducción 2. Evento de carga de Página 3. Eventos en Jquery 4. El objeto Event 5. Todavía más Eventos de Jquery

#### Unidad didáctica 5. Atributos en jquery

#### 1. Introducción

- 2. Operaciones sobre clases
- 3. Leer Atributos
- 4. Modificar Atributos
- 5. Modificar varios valores de atributos a la vez
- 6. Añadir atributos con Attr
- 7. Eliminar un atributos con removeAttr()

### Unidad didáctica 6.

#### Css en jquery

#### 1. Introducción

2. Acceso a propiedades con css()

3. Modificar propiedades css con css(nombre\_propiedad\_css, valor)

#### Unidad didáctica 7.

#### Ajax en jquery

- 1. Introducción
- 2. Conceptos Claves
- 3. Cargar un Archivo
- 4. El método GET o POST
- 5. Cargar un Script
- 6. El método AJAX de jQuery

#### Unidad didáctica 8. Formularios

- 1. Introducción
- 2. Formularios

#### Unidad didáctica 9. Efectos en jquery

- 1. Introducción
- 2. Los efectos show() y hide()
- 3. Efectos de fundido
- 4. Creación de una animación
- 5. Envío de funciones callback
- 6. Cola de efectos
- 7. Efectos con desplazamientos

#### Unidad didáctica 10. Jquery ui

- 1. Introducción
- 2. Instalación
- 3. Usando jQuery UI en nuestra página web
- 4. Plugin draggable
- 5. Componente Dialog
- 6. Componente Button

### Unidad didáctica 11.

#### Plug-in en jquery

1. Plugins

- 2. Desarrollar Plug-ins
- 3. Añadir nuevos métodos abreviados
- 4. Parámetros del método
- 5. Otras funciones para plug-ins
- 6. Compartir un Plug-in

## Módulo 6. **Php**

#### Unidad didáctica 1. Instalación

#### 1. Introducción

- 2. Obtener el paquete XAMPP
- 3. Instalar el paquete XAMPP
- 4. Apache y MySQL como servicios
- 5. La directiva register\_globals
- 6. Práctica 1

#### Unidad didáctica 2.

#### Crear un sitio web

- 1. ¿Cómo funcionan las páginas PHP?
- 2. Crear un alias en apache
- 3. La página principal
- 4. Práctica 2

#### Unidad didáctica 3. Introducción a php

- 1. Las etiquetas PHP
- 2. Variables
- 3. Tipos de datos
- 4. Constantes
- 5. Práctica 3

#### Unidad didáctica 4. Arrays y estructuras de control

- 1. Arrays
- 2. Estructuras de repetición
- 3. Estructuras de decisión
- 4. Combinar estructuras
- 5. Arrays Asociativos
- 6. El bucle foreach
- 7. Arrays Multidimensionales
- 8. Práctica 4a
- 9. Práctica 4b

#### Unidad didáctica 5. Funciones

#### 1. Introducción

2. Crear Funciones

3. Llamar a una función

4. Paso de parámetros

5. Parámetros por defecto

6. Práctica 5

#### Unidad didáctica 6.

#### Incluir archivos

1. Ámbito de las variables

2. Variables estáticas

3. Uso de include y require

4. Incluir solo una vez

5. Seguridad de los archivos incluidos

6. Práctica 6

#### Unidad didáctica 7. Programación orientada a objetos

1. Introducción 2. Clases 3. Propiedades 4. Métodos 5. Visibilidad 6. Crear Objetos 7. Destructores 8. Práctica 7a 9. Práctica 7b

#### Unidad didáctica 8. Herencia

1. Presentación 2. Crear subclases 3. Crear objetos de las subclases 4. Sobrescribir métodos 5. El acceso protected 6. Práctica 8

#### Unidad didáctica 9. Recoger información del usuario

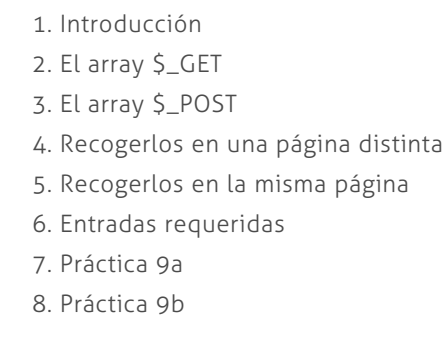

#### Unidad didáctica 10.

#### Validación de formularios

#### 1. Expresiones regulares

2. Limpiando la información

- 3. Comprobando el formulario de origen
- 4. Práctica 10

#### Unidad didáctica 11. Cookies y sesiones

- 1. Introducción
- 2. Crear cookies
- 3. Caducidad de la cookies
- 4. Dependencia del navegador
- 5. Características de los cookies
- 6. ¿Qué es una sesión?
- 7. El array \$\_SESSION
- 8. La función od\_start() y od\_clean()
- 9. Finalizar la sesión
- 10. El identificador de la sesiones
- 11. ¿Dónde se almacena la información?
- 12. Práctica 11a
- 13. Práctica 11b

#### Unidad didáctica 12.

#### Acceso a archivos

- 1. Introducción
- 2. Crear el archivo
- 3. Escribir en el archivo
- 4. Leer de un archivo
- 5. Práctica 12

## Unidad didáctica 13.

#### Errores y excepciones

#### 1. Errores

2. Excepciones

3. Práctica 13a

4. Práctica 13b

#### Unidad didáctica 14. Configuración de la base de datos

1. MySql

2. Contraseña para el root

3. Extensión mysqli

- 4. PHPMyAdmin
- 5. Administración de usuarios
- 6. Práctica 14

#### Unidad didáctica 15. Base de datos y sql

1. Tipos de tablas en MySQL 2. Crear tablas 3. Relaciones uno a muchos 4. Relaciones muchos a muchos 5. SQL 6. Acceder a la base de datos 7. Establecer la conexión 8. Mostrar los datos en una tabla 9. Cerrar la conexión 10. Práctica 15a 11. Práctica 15b 12. Práctica 15c

#### Unidad didáctica 16. Buscando más funcionalidad

- 1. Ordenar el resultado 2. Dividir el resultado en páginas 3. Consultas preparadas
- 4. Práctica 16

#### Unidad didáctica 17. Autentificación de los usuarios

1. La página de login 2. La página de registro 3. Asegurar la confidencialidad 4. Práctica 17

#### Unidad didáctica 18.

#### El proceso de compra

1. Introducción 2. Modificar listaproductosphp 3. La página comprarphp 4. Identificar al cliente 5. La página carritocompraphp 6. Confirmar el pedido 7. La página de desconexión 8. Migrar el carrito de la compra 9. Práctica 18a 10. Práctica 18b

#### Unidad didáctica 19.

#### Integrar nuestro carrito a una página web actual

1. Introducción

2. ¿Qué vamos a hacer?

3. Construir la estructura HTML

#### Unidad didáctica 20. Formas de pago

- 1. Introducción
- 2. Tipos de Formas de Pago
- 3. Contrareembolso
- 4. Transferencia Bancaria
- 5. Domiciliación Bancaria
- 6. Tarjetas Bancarias
- 7. Tarjetas de Comercio
- 8. Paypal
- 9. ¿Qué Formas de Pago Utilizaremos?
- 10. Modificando la Interfaz de Nuestra Tienda
- 11. Modificando nuestra base de datos
- 12. Modificando el Código Anterior
- 13. Implementando el Contrareembolso
- 14. Implementando la transferencia
- 15. Implementando el Paypal

#### Unidad didáctica 21. Recursos php

1. Archivos para las prácticas de PHP

## Módulo 7.

#### **Bases de datos: mysql y mongodb**

#### Unidad didáctica 1. Bases de datos relacionales (mysql)

1. Introducción

2. El modelo relacional

3. Lenguaje de consulta SQL

4. MySQL Una base de datos relacional

#### Unidad didáctica 2.

#### Bases de datos nosql y el almacenamiento escalable

1. ¿Qué es una base de datos NoSQL?

- 2. Bases de datos Relaciones Vs Bases de datos NoSQL
- 3. Tipo de Bases de datos NoSQL: Teorema de CAP
- 4. Sistemas de Bases de datos NoSQL

#### Unidad didáctica 3.

Introducción a un sistema de bases de datos nosql: mongodb

1. ¿Qué es MongoDB?

#### Unidad didáctica 4. **Directivas**

2. Funcionamiento y uso de MongoDB

3. Primeros pasos con MongoDB: Instalación y shell de comandos

4. Creando nuestra primera Base de Datos NoSQL: Modelo e Inserción de Datos

5. Actualización de datos en MongoDB: Sentencias set y update

6. Trabajando con índices en MongoDB para optimización de datos

7. Consulta de datos en MongoDB

## Módulo 8. **Angular**

#### Unidad didáctica 1.

#### Angular

1. Introducción

2. Instalación

3. Creando un proyecto

#### Unidad didáctica 2.

#### Creando un proyecto

#### 1. Introducción

- 2. Estructura
- 3. Editar el código
- 4. Crear una aplicación

#### Unidad didáctica 3.

#### Typescript

1. Introducción

- 2. Propiedades y datos
- 3. Métodos y objetos
- 4. Clases
- 1. Introducción
- 2. Tipos de directivas
- 3. Crear una directiva
- 4. Utilizar la directiva

#### Unidad didáctica 5. Pipes

- 1. Introducción
- 2. Tipos de pipes
- 3. Usando pipes
- 4. Pipes personalizados

#### Unidad didáctica 6. Rutas

1. Introducción

2. Configuración

3. Componentes

4. Router links

5. Router outlet

#### Unidad didáctica 7.

- Http
- 1. Introducción
- 2. Implementar
- 3. Obtener datos
- 4. Peticiones

#### Unidad didáctica 8.

#### Formularios

- 1. Introducción
- 2. Creación
- 3. Validación
- 4. Estados

#### Unidad didáctica 9. Material design

1. Introducción 2. Instalación 3. Iconos 4. Componentes 5. Navegación 6. Formulario 7. Layout

#### Unidad didáctica 10.

#### Fundamentos de pwa

1. Introducción a las Progressive Web Apps (PWA)

2. Características clave de las PWA

3. Arquitectura básica de una PWA

- 4. Preparación del entorno de desarrollo para PWA
- 5. Uso de HTTPS y seguridad en PWA

#### Unidad didáctica 11. Service workers

- 1. Conceptos fundamentales de Service Workers
- 2. Registro y ciclo de vida de un Service Worker
- 3. Instalación y activación de un Service Worker
- 4. Estrategias de caché con Service Workers
- 5. Notificaciones push en PWA con Service Workers
- 6. Sincronización de datos en segundo plano con SyncManager
- 7. Manejo de actualizaciones de Service Workers
- 8. Depuración y herramientas para Service Workers

#### Unidad didáctica 12.

#### Web app manifest

1. Introducción al Web App Manifest

- 2. Estructura y propiedades del Web App Manifest
- 3. Iconos y recursos para diferentes dispositivos
- 4. Configuración de la pantalla de inicio en dispositivos móviles
- 5. Temas de color y estilo de la aplicación
- 6. Personalización de la barra de navegación y notificaciones
- 7. Enlace del Web App Manifest en el documento HTML
- 8. Verificación y prueba del Web App Manifest

## Módulo 9. **Symfony**

## Unidad didáctica 1.

#### Presentación a symfony

1. ¿Qué es y para que se utiliza Symfony?

2. Instalar de Apache

3. Instalar de Composer

4. Instalar y su distribución de Symfony

5. Diferencia Eclipse y Symfony

#### Unidad didáctica 2.

#### Desarrollo estructura de symfony

1. Patrón MVC

2. Estructura de Symfony App, src, Symfony, vendor y web

3. Configurar con Symfony

### Unidad didáctica 3.

Introducción symfony y bases de datos: doctrine

1. Diferencia Symfony y Doctrine

2. Crear y configurar base de datos

- 3. Crear entidades creadas automáticamente
- 4. Trasladamos la definición de entidades a tablas

#### Unidad didáctica 4.

#### Diferentes modos de ver en symfony

1. Que es Twig

2. Estructura y Herencia 3. Generar imágenes, CSS y JavaScript 4. Bloques de código Recuperamos los datos desde el controlador

#### Unidad didáctica 5. Creación de formularios y validación en

symfony

1. Creamos y modificamos formularios

- 2. Asociar un formulario a un controlador y mostrar
- 3. Validación con validatoryml

4. Aplicamos y modificamos a través de validación y guardamos el formulario

#### Unidad didáctica 6.

Herramientas adicionales para symfony

1. Depuración y autentificación de Symfony

## Módulo 10. **Nodejs y reactjs**

#### Unidad didáctica 1. Introducción a nodejs

#### 1. Nodejs

2. Características de Nodejs

3. Configuración del entorno

#### Unidad didáctica 2.

#### Componentes, sintaxis y eventos en nodejs

1. Componenetes Node JS

#### Unidad didáctica 3.

#### Programación con nodejs

1. Primera aplicación

2. Prueba de callback

3. Módulo Web

4. Express Framework

## Unidad didáctica 4.

#### Introducción a reactjs

1. Introducción

2. Configuración del entorno

### Unidad didáctica 5.

#### Componentes y sintaxis en reactjs

#### 1. Sintaxis

2. Componentes

#### Unidad didáctica 6.

#### Programación con reactjs

1. API de componentes

2. Formularios y eventos

3. Definición de componentes

4. Flux

## Módulo 11. **Proyecto fin de máster**

## <span id="page-19-0"></span>metodología de aprendizaje

La configuración del modelo pedagógico por el que apuesta INESEM, requiere del uso de herramientas que favorezcan la colaboración y divulgación de ideas, opiniones y la creación de redes de conocimiento más colaborativo y social donde los alumnos complementan la formación recibida a través de los canales formales establecidos.

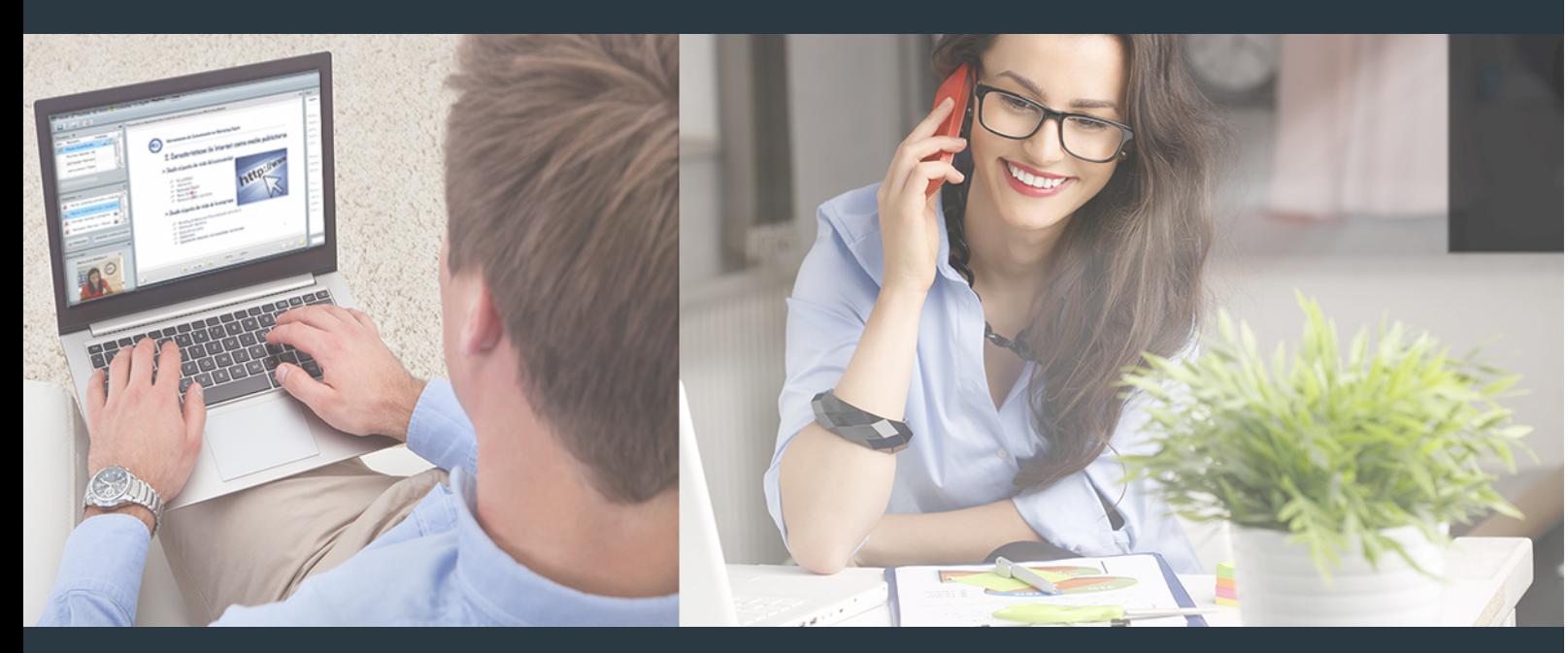

Nuestro sistema de aprendizaje se fundamenta en *cinco* pilares que facilitan el estudio y el desarrollo de competencias y aptitudes de nuestros alumnos a través de los siguientes entornos:

## Secretaría

Sistema que comunica al alumno directamente con nuestro asistente virtual permitiendo realizar un seguimiento personal de todos sus trámites administrativos.

## Revista Digital

Espacio de actualidad donde encontrar publicaciones relacionadas con su área de formación. Un excelente grupo de colabradores v redactores, tanto internos como externos. que aportan una dosis de su conocimiento y experiencia a esta red colaborativa de información.

## pilares del Webinars método

Comunidad

## Webinars

Píldoras formativas mediante el formato audiovisual para complementar los itinerarios formativos y una práctica que acerca a nuestros alumnos a la realidad empresarial.

### **Campus Virtual**

Entorno Personal de Aprendizaje que permite gestionar al alumno su itinerario formativo, accediendo a multitud de recursos complementarios que enriquecen el proceso formativo así como la interiorización de conocimientos gracias a una formación práctica, social y colaborativa.

#### Comunidad

Espacio de encuentro que pemite el contacto de alumnos del mismo campo para la creación de vínculos profesionales. Un punto de intercambio de información, sugerecias y experiencias de miles de usuarios.

Con nuestra metodología de aprendizaje online, el alumno comienza su andadura en INESEM Business School a través de un campus virtual diseñado exclusivamente para desarrollar el itinerario formativo con el objetivo de mejorar su perfil profesional. El alumno debe avanzar de manera autónoma a lo largo de las diferentes unidades didácticas así como realizar las actividades y autoevaluaciones correspondientes.

El equipo docente y un tutor especializado harán un seguimiento exhaustivo, evaluando todos los progresos del alumno así como estableciendo una línea abierta para la resolución de consultas.

## <span id="page-20-0"></span>SERVICIO DE **Orientación** de Carrera

Nuestro objetivo es el asesoramiento para el desarrollo de tu carrera profesional. Pretendemos capacitar a nuestros alumnos para su adecuada adaptación al mercado de trabajo facilitándole su integración en el mismo. Somos el aliado ideal para tu crecimiento profesional, aportando las capacidades necesarias con las que afrontar los desafíos que se presenten en tu vida laboral y alcanzar el éxito profesional. Gracias a nuestro Departamento de Orientación de Carrera se gestionan más de 500 convenios con empresas, lo que nos permite contar con una plataforma propia de empleo que avala la continuidad de la formación y donde cada día surgen nuevas oportunidades de empleo. Nuestra bolsa de empleo te abre las puertas hacia tu futuro laboral.

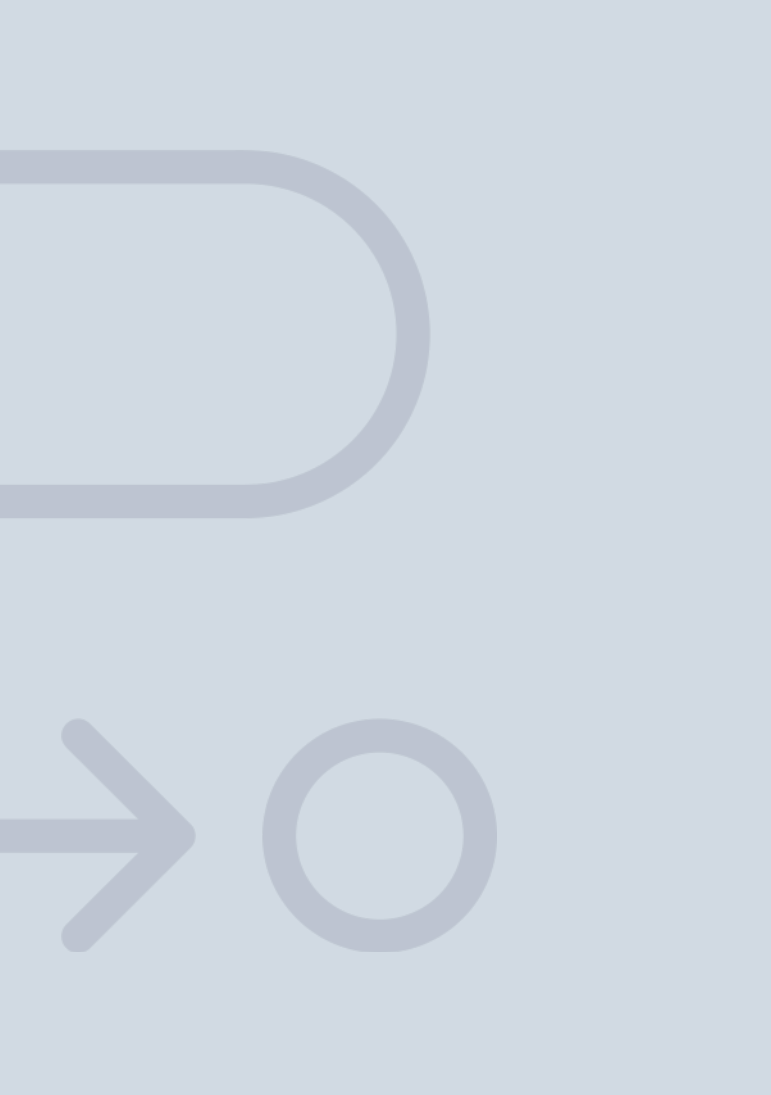

En INESEM

Ofrecemos a nuestros alumnos **facilidades** económicas y financieras para la realización del pago de matrículas,

## <span id="page-21-0"></span>Financiación y becas

todo ello 100% sin intereses. INESEM continúa ampliando su programa de becas para acercar y posibilitar el aprendizaje continuo al máximo número de personas. Con el fin de adaptarnos a las necesidades de todos los perfiles que componen nuestro alumnado.

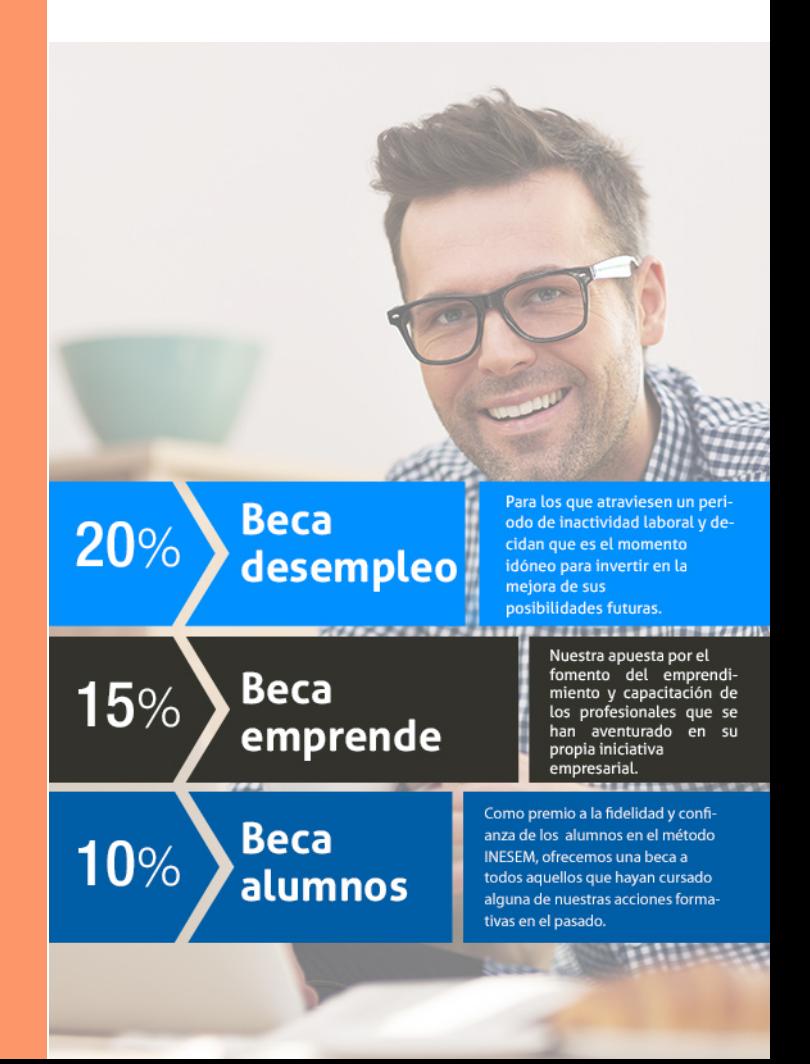

# Masters Profesionales

Master Full Stack Developer

## *Impulsamos tu carrera profesional*

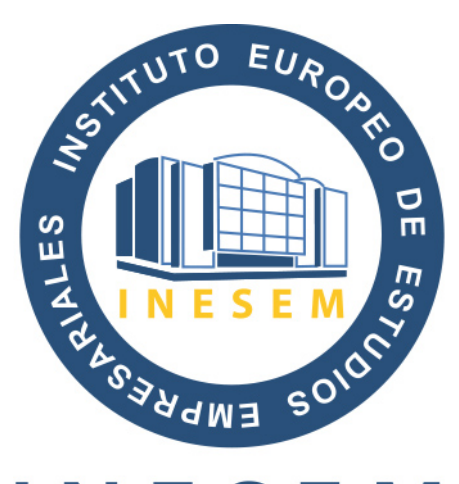

## **INESEM**

### **BUSINESS SCHOOL**

# www.inesem.es

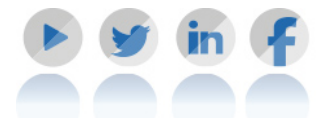

**958 05 02 05** formacion@inesem.es  $\vert$  Gestionamos acuerdos con más de 2000

empresas y tramitamos más de 500 ofertas profesionales al año.

Facilitamos la incorporación y el desarrollo de los alumnos en el mercado laboral a lo largo de toda su carrera profesional.